## **Using Quick Build for Work Orders from a Sales Order**

Last Modified on 06/02/2020 2:41 pm EDT

automatically applied.

Batch Action v  $\frac{1}{2}$  0 0

 $\frac{1}{332}$ 

 $\Box$ 

 $\boxed{\phantom{a}}$  NO. TRAN TYPE RELATED TO ENTITY NAME

and the con-

Work Order

Finished.

## **Quick Build is a convenient feature that has been added for quickly creating a Linked Work Order that is then automatically fulfilled.** During Quick Build the Work Order is **completed immediately** as long as there is sufficient inventory for the creation of the final product. You can find the Quick Build button under the Dependency Tab within a Sales Order Sales > Sales Orders > Sale Order Sales Order - 1237 **[** TRANSFER | Create PDF  $\left| \downarrow \right|$  | Print Label  $\left| \downarrow \right|$  $\overline{\mathbf{v}}$ General **Rill Address Ship Address** Summary Revision : 1 No. 1237<br>Customer 1111 Neison Broshers Change<br>Date 6/2/2020<br>Promise Date 6/2/2020<br>Customer PO<br>Contanct Contact 1111 NELSON BROTHERS<br>2580 WYATT STREET FLOOR/SUITE<br>BILL CARE OF<br>WEST PALM BEACH, FL 33404 1111 NELSON BROTHERS<br>SHIP 2580 WYATT STREET SHIP FLOOR/SUITE<br>SHIP CARE OF<br>WEST PALM BEACH, FL 33021<br>US Subtotal **Ship Amount**  $0.00$  $\frac{0.00}{0.00}$ El-Palm Reach (7.00 %)  $0.00$ Total Amount<br>Total Amount<br>Paid Amount  $0.00$ **Balance**  $0.00$ Balance 0.00 Items Details Memo&Instructions Custom Payments ShipDocs Dependency Attachments OpenActivities Activity History

As you can see, once the button is clicked a Linked Work Order is created and the Work Order is fulfilled ASAP. If this Work Order creates an Item with a Serial or Lot Number then it will be

**RELATED TO ENTITY TYPE** 

O Linked PO | O Linked WO | O Quick Build

 $\begin{array}{lll} \textbf{MEMO} & \textbf{0.013} \end{array}$ 

DATE  $\rightarrow$ 

ennoon

If the Work Order can not be fulfilled it remains in the Waiting Status until sufficient inventory is available. Then it will have to be manually swapped through the Statuses to be fulfilled and

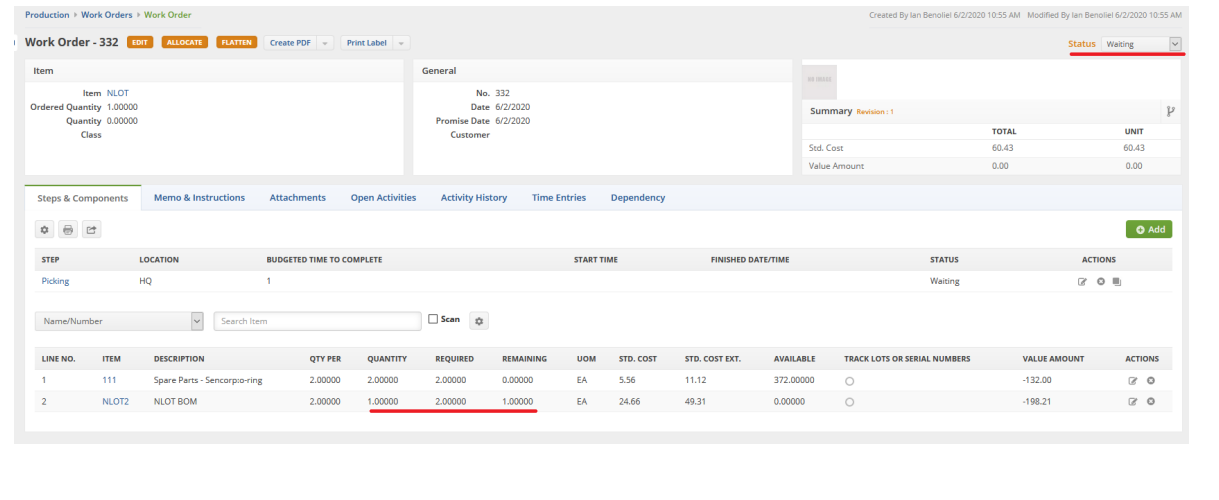